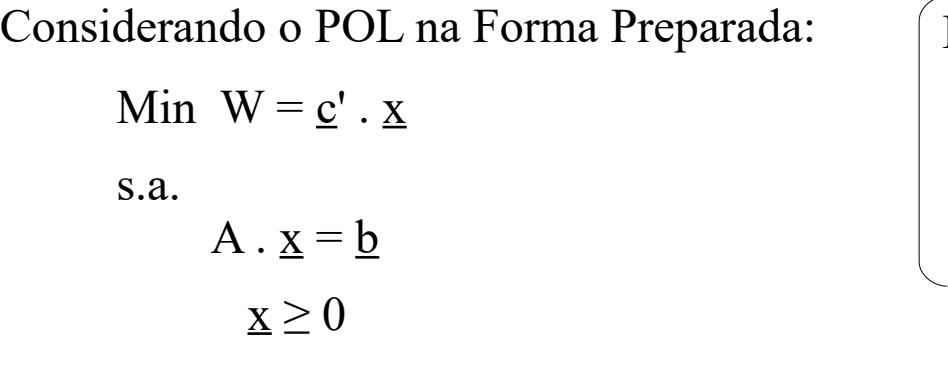

Pode-se identificar o sistema de equações:

$$
W - \underline{c}' \cdot \underline{x} = 0
$$

$$
A \cdot \underline{x} = \underline{b}
$$

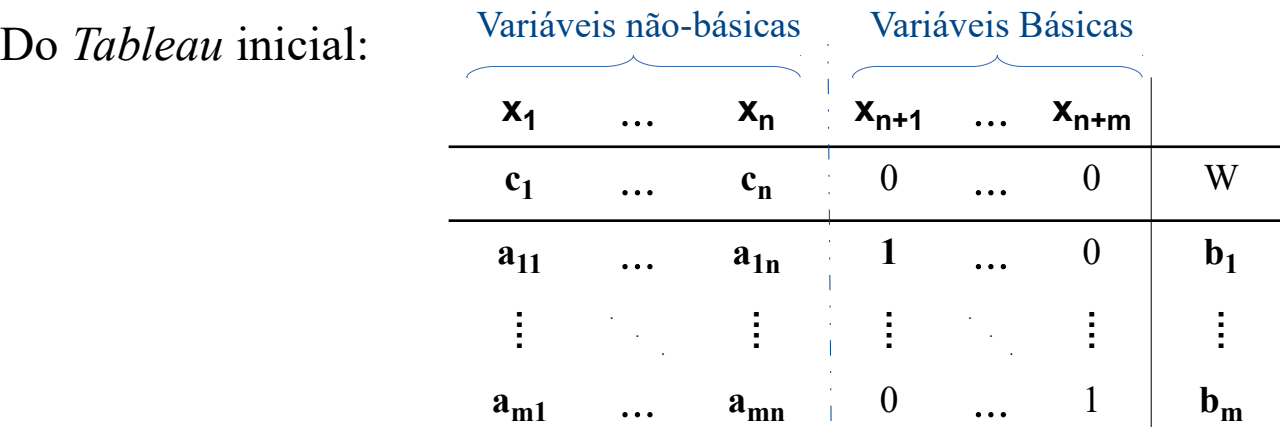

Na forma matricial:

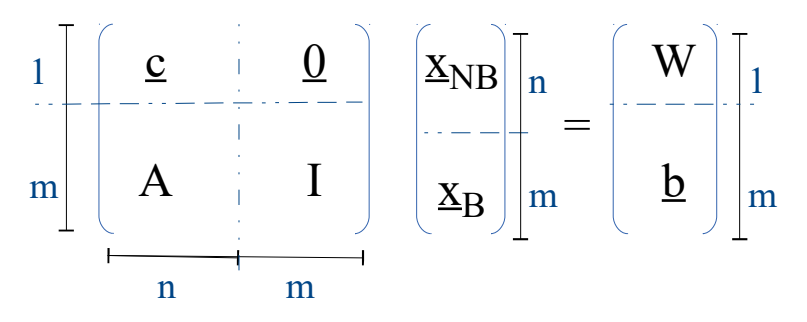

Sabendo que, a cada iteração, a solução do **problema** é obtida **anulando** as variáveis **não-básicas**:

 $\underline{x}_B = B^{-1}$  .  $\underline{b}$   $\implies$   $B.$   $\underline{x}_B = \underline{b}$  *onde B: matriz formada pelas colunas associadas às Var. Básicas* 

e da mesma forma:

 $W = \underline{c}_B \cdot \underline{x}_B$ *onde c<sup>B</sup> : vetor dos coeficientes associados às Var. Básicas da F. Obj.*

Logo:

W -  $\underline{c}_B B^{-1} \underline{b} = 0$ 

Assim, matricialmente, tem-se:

$$
\begin{bmatrix}\n\mathbf{W} - \underline{\mathbf{c}}_{\mathbf{B}} \mathbf{B}^{-1} \underline{\mathbf{b}} \\
\mathbf{B}^{-1} \underline{\mathbf{b}}\n\end{bmatrix} = \frac{1}{m} \begin{bmatrix}\n1 & -\underline{\mathbf{c}}_{\mathbf{B}} \mathbf{B}^{-1} \\
-\mathbf{a} & \mathbf{B}^{-1}\n\end{bmatrix} \begin{bmatrix}\n\mathbf{W} \\
\mathbf{b}\n\end{bmatrix} \begin{bmatrix}\n1 \\
\mathbf{b}\n\end{bmatrix}
$$

Deve-se aplicar o mesmo produto ao lado esquerdo do sistema de equações:

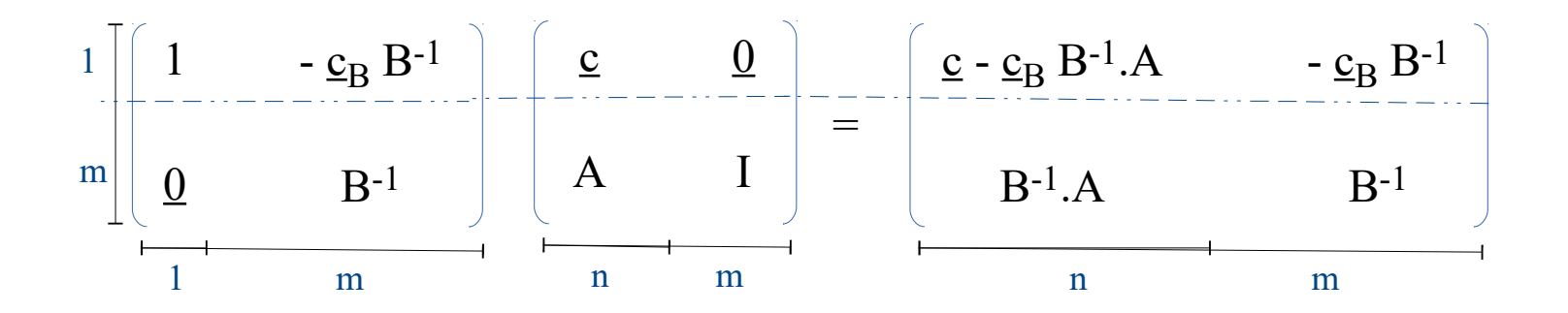

Logo, a cada iteração, tem-se a seguinte atualização no *Tableau*:

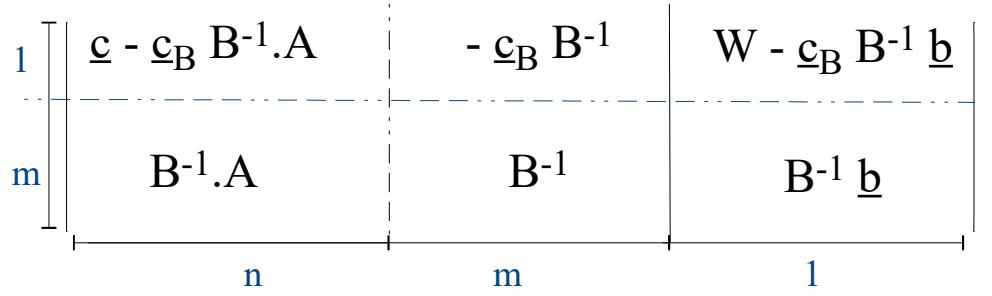

*Como se observa, cada Tableau depende apenas das informações do Tableau original*  (inicial), isto é, de A, <u>b</u>, *c* e da atualização (a cada iteração) apenas de B e c<sub>B</sub>.

#### Vantagens dessa abordagem:

- $\triangleright$  Como, normalmente, n  $\triangleright$  m e o Simplex tipicamente chega à solução após 1,5.m pivoteamentos, muitas das (n-m) colunas não participam diretamente do processo, mas mesmo assim são atualizadas no Simplex convencional.
- Assim, com o Simplex Revisado, obtém-se um processo de solução mais eficiente, com grande economia de cálculo e memória.

Aplicando ao exemplo "dos armários":

$$
A = \begin{bmatrix} 2 & 0 \\ 0 & 1 \\ 3 & 2 \end{bmatrix} \qquad \qquad \underline{b} = \begin{bmatrix} 8 \\ 6 \\ 18 \end{bmatrix} \qquad \qquad \underline{c} = [-300 - 500]
$$

Situação inicial:

Base inicial:  $\{s_1, s_2, s_3\}$ 

$$
\underline{c}_{B}(1) = \begin{bmatrix} 0 & 0 & 0 \end{bmatrix}
$$

$$
B(1) = \begin{bmatrix} 1 & 0 & 0 \ 0 & 1 & 0 \ 0 & 0 & 1 \end{bmatrix}
$$

1<sup>ª</sup> iteração:

Calcular o vetor multiplicador  $-\underline{c}_B B^{-1} = \Pi$ 

 $\Pi^{(1)} = -\underline{c}_{B}^{(1)} \cdot (B^{(1)})^{-1} = [0 \quad 0 \quad 0]$ 

Calcular o novo  $\underline{c}$  :

$$
\underline{\mathbf{c}}^{(1)} = \underline{\mathbf{c}} - \underline{\mathbf{c}}_{\mathbf{B}}^{(1)} \cdot (\mathbf{B}^{(1)})^{-1} \cdot \mathbf{A}
$$

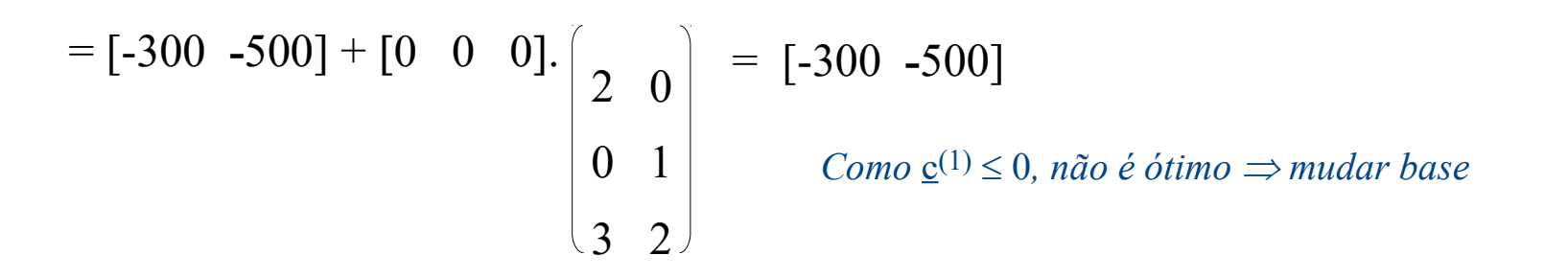

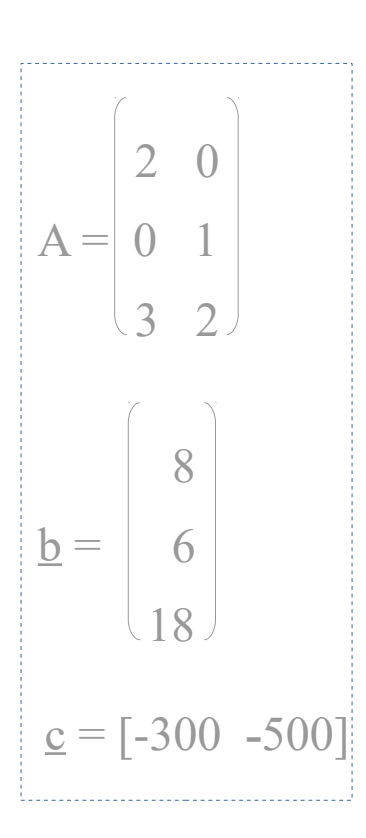

1<sup>ª</sup> iteração (cont.):

Escolhendo x<sub>1</sub> para entrar na Base, define-se a variável que deve sair da Base:

mínimo {  $b_1/a_{11}$ ,  $b_2/a_{21}$ ,  $b_3/a_{31}$  }

Atualização da coluna A<sub>1</sub> (relativa à variável x<sub>2</sub>) e do vetor <u>b</u>:

$$
[A1](1) = (B(1))-1 \cdot [A1] = \begin{bmatrix} 1 & 0 & 0 \\ 0 & 1 & 0 \\ 0 & 0 & 1 \end{bmatrix} \begin{bmatrix} 2 \\ 0 \\ 3 \end{bmatrix} = \begin{bmatrix} 2 \\ 0 \\ 3 \end{bmatrix}
$$

$$
\underline{b}^{(1)} = (B(1))-1 \cdot \underline{b} = \begin{bmatrix} 1 & 0 & 0 \\ 0 & 1 & 0 \\ 0 & 0 & 1 \end{bmatrix} \begin{bmatrix} 8 \\ 6 \\ 18 \end{bmatrix} = \begin{bmatrix} 8 \\ 6 \\ 18 \end{bmatrix}
$$

$$
Logo, \text{minimo } \{8/2\}, 6/0, 18/3\} \Rightarrow x1 \rightarrow s1
$$

Assim, a nova Base é: BASE<sup>(2)</sup> = { $x_1$ ,  $s_2$ ,  $s_3$ } e:  $c_B^{(2)} = [$  -300 0 0]

$$
A = \begin{bmatrix} 2 & 0 \\ 0 & 1 \\ 3 & 2 \end{bmatrix}
$$
  

$$
b = \begin{bmatrix} 8 \\ 6 \\ 18 \end{bmatrix}
$$
  

$$
c = [-300 - 500]
$$

 $\begin{array}{ccc} \hline 2 & 0 & 0 \end{array}$  $B(2) = | 0 1 0$  $\begin{pmatrix} 3 & 0 & 1 \end{pmatrix}$  $x_1$   $s_2$   $s_3$  $x_1$   $s_2$   $s_3$ 

2<sup>ª</sup> iteração:

Calcular o vetor multiplicador:

$$
\Pi^{(2)} = -\underline{c}_{B}(2) \cdot (B^{(2)})^{-1} = -[-300 \ 0 \ 0] \cdot \begin{bmatrix} 2 & 0 & 0 \ 0 & 1 & 0 \ 0 & 1 & 0 \end{bmatrix}^{-1} = [150 \ 0 \ 0]
$$
  
Calculate 0 now 0.

 $\underline{\mathbf{c}}^{(2)} = \underline{\mathbf{c}} + \Pi^{(2)} \cdot \mathbf{A}$ 

$$
= [-300 - 500] + [150 0 0].
$$
\n
$$
\begin{bmatrix}\n2 & 0 \\
0 & 1 \\
3 & 2\n\end{bmatrix}\n= [0 - 500]
$$
\n*não é ótimo ⇒ mudar base*

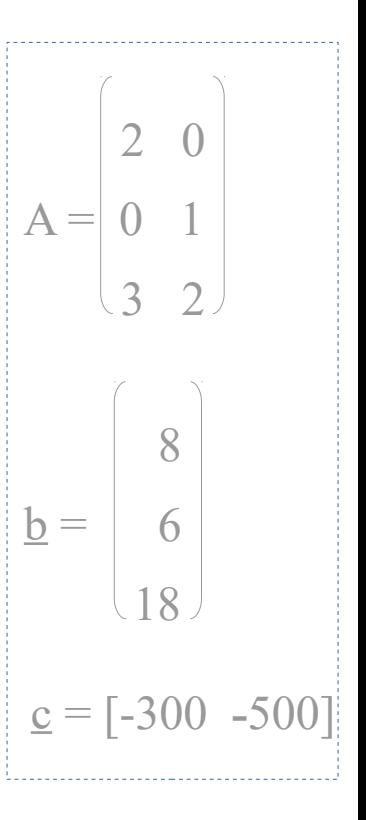

2<sup>ª</sup> iteração (cont.):

Como x<sub>2</sub> deve entrar na Base, define-se a variável que deve sair da Base: mínimo {  $b_1/a_{12}$ ,  $b_2/a_{22}$ ,  $b_3/a_{32}$  }

Atualização da coluna A<sub>2</sub> (relativa à variável x<sub>2</sub>) e do vetor <u>b</u>:

$$
[A2](2) = (B(2))-1 \cdot [A2] = \begin{bmatrix} 2 & 0 & 0 \\ 0 & 1 & 0 \\ 3 & 0 & 1 \end{bmatrix} \begin{bmatrix} 1 \\ 0 \\ 1 \\ 2 \end{bmatrix} = \begin{bmatrix} 0 \\ 1 \\ 1 \\ 2 \end{bmatrix}
$$

$$
\underline{b}^{(2)} = (B^{(2)})^{-1} \cdot \underline{b} = \begin{bmatrix} 2 & 0 & 0 \\ 0 & 1 & 0 \\ 3 & 0 & 1 \end{bmatrix} \begin{bmatrix} -1 \\ 8 \\ 6 \\ 18 \end{bmatrix} = \begin{bmatrix} 4 \\ 6 \\ 6 \end{bmatrix}
$$

$$
Logo, \text{minimo } \{4/0, 6/1, 6/2\} \implies x_2 \to s_3
$$

Assim, a nova Base é: BASE<sup>(3)</sup> = { $x_1$ ,  $s_2$ ,  $x_2$ } e:  $c_B^{(3)} =$  [-300 0 -500]  $\begin{array}{ccc} \hline 2 & 0 & 0 \end{array}$  $B(2) = | 0 1 1$  $x_1$   $s_2$   $x_2$ 

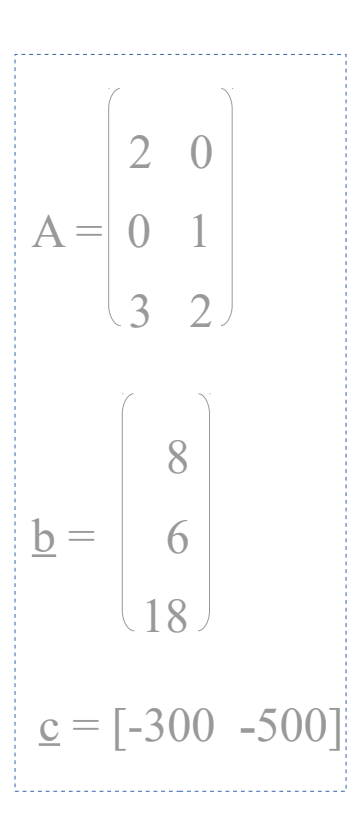

 $\begin{array}{cc} \sqrt{3} & 0 & 2 \end{array}$ 

 $x_1$   $s_2$   $x_2$ 

3<sup>ª</sup> iteração:

Calcular o vetor multiplicador:

$$
\Pi^{(3)} = -\underline{c}_{B}(3) \cdot (B^{(3)})^{-1} = -[-300 \quad 0 \quad -500] \cdot \begin{bmatrix} 2 & 0 & 0 \ 2 & 0 & 0 \ 0 & 1 & 1 \end{bmatrix}^{-1} = [-225 \quad 0 \quad 250]
$$
  
Calculate 0 now0  $\underline{c}$ :  

$$
\begin{bmatrix} 2 & 0 & 0 \ 0 & 1 & 1 \ 3 & 0 & 2 \end{bmatrix}^{-1} = [-225 \quad 0 \quad 250]
$$

 $\underline{c}^{(3)} = \underline{c} + \Pi^{(3)} \cdot A$ 

$$
= [-300 - 500] + [-225 \ 0 \ 250]. \begin{bmatrix} 2 & 0 \\ 0 & 1 \\ 3 & 2 \end{bmatrix} = [0 \ 0]
$$

 $n\tilde{a}o \dot{e} \text{ ótimo } \Rightarrow \text{mudar base}$ 

 $c = [-300, -500]$  2 0  $A = \begin{bmatrix} 0 & 1 \end{bmatrix}$  $\begin{array}{cc} \sqrt{3} & 2 \end{array}$  8 6 18  $\underline{b} =$ 

 $3<sup>a</sup>$  iteração (cont.):

Como s<sub>1</sub> deve entrar na Base, define-se a variável que deve sair da Base: mínimo {  $b_1/a_{13}$ ,  $b_2/a_{23}$ ,  $b_3/a_{33}$  }

Atualização da coluna A<sub>3</sub> (relativa à variável s<sub>1</sub>) e do vetor <u>b</u>:

$$
[A_3]^{(3)} = (B^{(3)})^{-1} \cdot [A_3] = \begin{bmatrix} 2 & 0 & 0 \\ 0 & 1 & 1 \\ 3 & 0 & 2 \end{bmatrix}^{-1} \begin{bmatrix} 1 \\ 0 \\ 0 \end{bmatrix} = \begin{bmatrix} 0,5 \\ 0,75 \\ 0,75 \end{bmatrix}
$$
  

$$
\underline{b}^{(3)} = (B^{(3)})^{-1} \cdot \underline{b} = \begin{bmatrix} 2 & 0 & 0 \\ 0 & 1 & 1 \\ 3 & 0 & 2 \end{bmatrix}^{-1} \begin{bmatrix} 8 \\ 6 \\ 18 \end{bmatrix} = \begin{bmatrix} 4 \\ 3 \\ 3 \end{bmatrix}
$$
  

$$
Logo, \text{minimo } \{4/0,5; \overline{(3/0,75)}\} \Rightarrow s_1 \rightarrow s_2
$$
  

$$
Assim: \qquad BASE^{(4)} = \{x_1, s_1, x_2\} \qquad \text{e:} \quad \underline{C}_B^{(4)} = \begin{bmatrix} x_1 & s_1 & x_2 \\ -300 & 0 & -500 \end{bmatrix}
$$

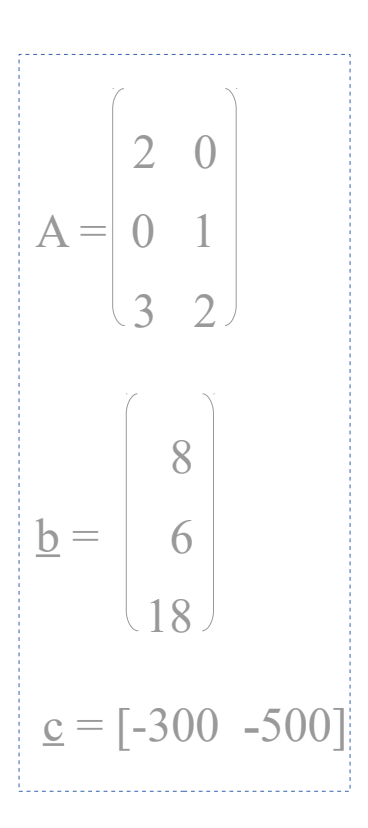

 $\begin{array}{cccc} \hline 2 & 1 & 0 \end{array}$ 

 $\mathbf{x}_1 \quad \mathbf{s}_1 \quad \mathbf{x}_2$ 

 $B^{(4)} = | 0 0 1$ 

 $\begin{array}{cc} \sqrt{3} & 0 & 2 \end{array}$ 

4<sup>ª</sup> iteração:

Calcular o vetor multiplicador:

$$
\Pi^{(4)} = -\underline{c}_{B}(4) \cdot (B^{(4)})^{-1} = -[-300 \quad 0 \quad -500] \cdot \begin{bmatrix} 2 & 1 & 0 \\ 2 & 1 & 0 \\ 0 & 0 & 1 \end{bmatrix}^{-1} = \begin{bmatrix} 0 & 300 & 100 \end{bmatrix}
$$
  
Calculate 0 now 0  $\underline{c}$ :

 $\underline{c}^{(4)} = \underline{c} + \Pi^{(4)} \cdot A$ 

$$
= [-300 - 500] + [0 \ 300 \ 100].\begin{bmatrix} 2 & 0 \\ 0 & 1 \\ 3 & 2 \end{bmatrix} = [0 \ 0]
$$
 *ótimo !*

 $c = [-300, -500]$  2 0  $A = \begin{bmatrix} 0 & 1 \end{bmatrix}$  $\begin{array}{cc} \sqrt{3} & 2 \end{array}$  8 6 18  $\underline{b} =$ 

Assim, a Solução fica:

$$
\underline{\mathbf{b}}^* = (\mathbf{B}^{(4)})^{-1} \cdot \underline{\mathbf{b}} = \begin{bmatrix} 2 & 1 & 0 \\ 0 & 0 & 1 \\ 3 & 0 & 2 \end{bmatrix}^{-1} \begin{bmatrix} 8 \\ 6 \\ 18 \end{bmatrix} = \begin{bmatrix} 2 \\ 4 \\ 6 \end{bmatrix} \begin{matrix} x_1 \\ s_1 \\ x_2 \end{matrix} \implies \begin{cases} x_1^* = 2 & s_1^* = 4 \\ x_2^* = 6 & s_2^* = 0 \\ s_3^* = 0 & s_3^* = 0 \end{cases}
$$

E o valor ótimo da Função Objetivo:

$$
\underline{c}_{B}^{(4)} \cdot (B^{(4)})^{-1} \cdot \underline{b} = \begin{bmatrix} -300 & 0 & - & 0 \ 500 & 0 & 0 & 0 \end{bmatrix}^{-1} \begin{bmatrix} 2 & 1 & 0 \ 0 & 0 & 1 \ 3 & 0 & 2 \end{bmatrix}^{-1} \begin{bmatrix} 8 \ 6 \ 18 \end{bmatrix} = -3600
$$

 $\triangleright$  Simplex Convencional

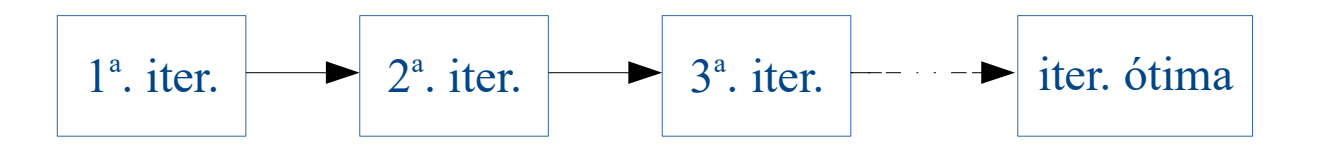

 $\triangleright$  Simplex Revisado

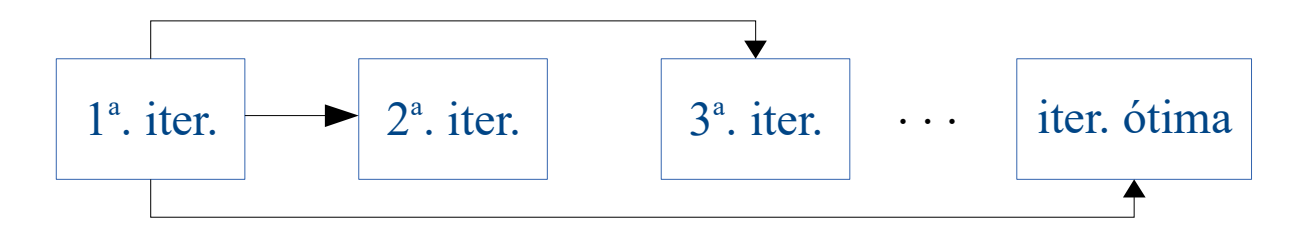